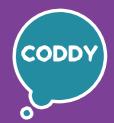

CODDY - International Coding and Design School for Teens and Kids

f

## Python game development in 2D and 3D on Godot. Module 1

**Learning goals** are to get acquainted with the Godot game development software and learn how to code in the GDScript language (Python dialect).

## **Course Syllabus:**

#### Day one

#### **Introduction to Godot Engine interface**

- the basic properties and features of Godot
- introducing the Godot interface
- introduction to the Node system
- adding images to a project
- creating objects in Godot

**Learning outcome:** learned the basics of the Godot Engine. **Practical task:** add new objects to the level.

#### Day two

## **Programming 2D Platformer in Godot**

- introduction to programming in Godot
- creating the first scripts
- adding the CollisionShape node
- creating the basics of the Platformer, jump 'n' run game

**Learning outcome:** learned the basics of the programming in GDScript. **Practical task:** come up with and implement a level concept.

#### Day three

#### Coins and user interface (UI)

- introduction to variables and conditions
- create a script for coins
- explore the Area2d node and related events
- first look at user interface (UI) and creating Text elements
- learning commands for interacting with the UI

**Learning outcome:** can work with new components and add a user interface. **Practical task:** add a new item to collect (collectibles).

#### Day four

#### **Enemies and portals**

- learn how to work with the Tree and the change scene command
- creating scripts for enemy movement and attack
- basics of the Prefab concept
- creating new levels.

**Learning outcome:** learned how scenes work in Godot and

can create new levels.

**Practical task:** add new levels and prefabs to the game.

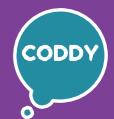

CODDY - International Coding and Design School for Teens and Kids

s and Nius

f

## Python game development in 2D and 3D on Godot. Module 2

**Learning goals** are to get acquainted with the Godot game development software and learn how to code in the GDScript language

## **Course Syllabus:**

#### Day one Bullets and lives

- in-depth study of how variables work
- adding new elements to the UI
- creating scripts for displaying values in the UI
- introduction to Instance and creating objects using code

**Learning outcome:** know how to add new UI elements to the game. **Practical task:** create items that increase the number of lives and bullets.

### Day two Potions and powerups

- learning how scripts interact with each other
- creating potions and powerups in the game
- discover Timer and Wait commands

**Learning outcome:** can add powerups to the game and work with new commands.

**Practical task:** add a new type of potion to the game.

#### Day three Items and inventory

- introduction to creating arrays
- adding items to the game
- introduction to Grid element, TextureButton element
- studying button click events

**Learning outcome:** know how to create inventory interface, can work

with new components of UI.

**Practical task:** add new collectibles to the game.

#### **Day four** Dialogs for NPCs

- installing plugins for Godot
- introduction to dictionaries
- creating non-player characters

**Learning outcome:** can add non-player characters to the game and know

how the dictionary structure works.

**Practical task:** add new dialogs and NPCs to the game

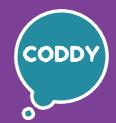

CODDY - International Coding and Design School for Teens and Kids

f

## Python game development in 2D and 3D on Godot. Module 3

**Learning goals** are to get acquainted with the Godot game development software and learn how to code in the GDScript language

## **Course Syllabus:**

#### Day one

#### Introduction to 3D. Creating landscape

- creating 3D primitives in Godot
- download and import models
- introduction to control in 3D space
- basic features of Terrain Editor

**Learning outcome:** know how to create 3D elements and the possibilities of terraforming.

**Practical task:** add and import new models to the game, make the game world more picturesque.

#### Day two

#### 3D space physics, FPS character creation

- learning StaticBody and KinematicBody nodes
- creating a character basis
- creating a character movement script
- creating and designing solid state objects

**Learning outcome:** we added a character for a first-person shooter (FPS), wrote a script for his movements, created static and movable solid objects.

**Practical task:** improve the character movement script over the game level add his interaction with objects.

#### Day three

#### **Shooting and bullets**

- interacting with the Rigidbody node and creating physical objects
- working with the Area node and its events
- programming the weapon selection
- programming the bullet firing

**Learning outcome:** know how to create weapons and bullets in 3D-shooter, get to know new nodes.

**Practical task:** add a new type of weapon.

#### Day four

#### **Enemies and NPCs in 3D FPS**

- adding enemy animated models
- programming the movement of non-player characters (NPC)
- the basics of animations in Godot
- learning scripts for chasing and attacking a character

**Learning outcome:** can add non-player characters and enemies to the game, learned new programming commands.

**Practical task:** add new enemies with different features.

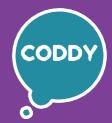

CODDY - International Coding and Design School for Teens and Kids

## f

## Python game development in 2D and 3D on Godot. Module 4

**Learning goals** are to get acquainted with the Godot game development software and learn how to code in the GDScript language

## **Course Syllabus:**

#### Day one

## **Creating tasks for a player**

- adding goals to the game
- creating tasks and quests for the player
- introduction to basic quest mechanics
- creating original tasks, game improvements

**Learning outcome:** created game tasks of several types,

learned new commands and algorithms. **Practical task:** add new tasks for player.

#### Day two

## UI in 3D games

- adding a user interface to display the number of bullets
- adding collectibles and displaying their number on the screen
- creating a button to exit the game
- creating the start menu

**Learning outcome:** can add the user interface to the game.

**Practical task:** improve the appearance of the UI.

#### Day three

#### Adding a sound design to the game

- download and import audio files
- basic elements of Audio
- activate sounds through the script
- sync the game and sounds

**Learning outcome:** know how to add sounds to the game.

**Practical task:** add new sounds to the game.

## **Day four**

### Visual design and working with light

- adding a particle system
- working with light nodes
- learn the properties of light
- applying shadows and managing light through a script

**Learning outcome:** learned the basics of the particle system

and new commands.

**Practical task:** improve the appearance of the game.

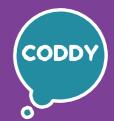

CODDY - International Coding and Design School for Teens and Kids

f

## Python game development in 2D and 3D on Godot. Module 5

**Learning goals** are to get acquainted with the Godot game development software and learn how to code in the GDScript language

## **Course Syllabus:**

#### Day one

## Preparing to create a Horror game

- adding models
- working with the camera
- interacting elements and buttons in the UI
- switching between cameras

**Learning outcome:** created the basics of the Horror game. **Practical task:** download and add new models to the game.

#### Day two

## **Creating a Horror game**

- adding enemies
- animating objects
- introduction to states, animations, and keys
- scripts for interacting with animations

**Learning outcome:** improved the Horror game,

learned the basics of animations.

**Practical task:** connect new types of enemies to the game.

#### Day three

#### Horror game refinement

- creating the start menu
- adding quests
- introduction to signal concept
- programming interactions between scripts via signals

**Learning outcome:** knew the signal concept and created the start menu.

**Practical task:** improve the appearance of the game.

### **Day four**

### Horror game improvement

- adding traps
- creating a losing and winning scene
- adding sound effects and visual effects
- adjusting the level light

**Learning outcome:** know how to improve the game design.

**Practical task:** finalize the project.

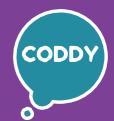

f

CODDY - International Coding and Design School for Teens and Kids

# Python game development in 2D and 3D on Godot. Module 6

**Learning goals** are to get acquainted with the Godot game development software and learn how to code in the GDScript language

## **Course Syllabus:**

#### Day one Preparing to create a Racing game

- adding car models
- creating Terrain
- adding tracks and obstacles
- programming car movement

**Learning outcome:** prepared to create the Racing game. **Practical task:** download and add new models to the game.

#### Day two Physics and UI in races

- adding a Timer
- car physics improvement
- adding weather conditions to the game
- adding rival models

**Learning outcome:** learned the Timer and new physics elements. **Practical task:** add new types of rivals.

### Day three Rival behaviour and finish

- creating time race mode
- programming rivals' movements
- getting to know the PathFollow node
- programming the finish line, award conditions
- creating a UI for displaying results

**Learning outcome:** learned new nodes and commands. **Practical task:** improve the appearance of the game.

## Day four Creating a car shop and car upgrade shop

- adding car upgrade shop with new features purchase
- adding car shop with car selection menu
- programming new cars and their characteristics
- adding shop selection to the start menu
- optimization and improvement of the written code

**Learning outcome:** implemented new game elements, refine the game. **Practical task:** improve the game design.

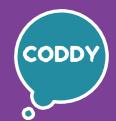

CODDY - International Coding and Design School for Teens and Kids

f

## Python game development in 2D and 3D on Godot. Module 7

**Learning goals** are to get acquainted with the Godot game development software and learn how to code in the GDScript language

## **Course Syllabus:**

#### Day one

#### Return to 2D and create a JRPG game

- prepare levels, introduction to Tilemap
- introduction to character animation in 2D
- learn the "Animation tree" concept
- programming character movement

**Learning outcome:** learned how to create the basis of JRPG style game. **Practical task:** add new textures to the game.

#### Day two

### Creating new scenes in JRPG style

- levels improvement using Tiles
- studying the YSort node and distribution objects by layers
- saving character's location when changing scenes
- creation of the start menu

**Learning outcome:** created several game scenes. **Practical task:** make new game scenes and implement the transitions between them.

### Day three

### Adding inventory, chests, and collectibles

- adding collectibles and virtual inventory
- creating inventory, adding items
- adding chests and items drag and drop to inventory
- creating UI

**Learning outcome:** know how to add new collectibles to the game. **Practical task:** add new items to the game and place chests on the level.

#### Day four

#### **Creating item shops**

- adding game currency
- creating shops and implementing items sale
- writing shop scripts to items purchase

**Learning outcome:** added game currency, created sale/ buy game shops. **Practical task:** add crafting items shop and shop exit button.

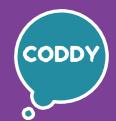

CODDY - International Coding and Design School for Teens and Kids

f

## Python game development in 2D and 3D on Godot. Module 8

**Learning goals** are to get acquainted with the Godot game development software and learn how to code in the GDScript language

## **Course Syllabus:**

#### Day one

## Inventory and accessory crafting and improving

- adding crafting mechanics and creating workbench
- creating script implementing a crafting recipe
- adding and programming UI to output all recipes
- adding weapons, amor, accessories and new features to crafting

**Learning outcome:** added crafting mechanics and UI elements to the game. **Practical task:** add a slot with accessories that can increase the maximum number of lives.

### Day two

### **Combat system and enemies**

- creating new combat scene
- adding monster enemies to the player's combat scene
- implementation of the zone of dynamic transition to the combat scene
- use of inventory during battle

**Learning outcome:** implemented combat game scene.

**Practical task:** add new types of enemies and combat scenes to the game.

### Day three

## **Character development system**

- adding a character development system through experience, abilities and rewards in quests
- introduction to the quests game mechanics and programming quests
- the use of conditions and signals to implement quests

**Learning outcome:** created character development system and added quests to the game.

**Practical task:** add new quests and new table with tasks.

## Day four

#### Game export and publishing

- Godot game export in required format
- introduction to hosting and registration
- uploading the game project to the site
- publishing game online and generating its link

**Learning outcome:** know how to publish a game online. **Practical task:** upload all the games created during the course and publish them online.

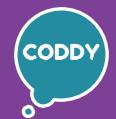

CODDY - International Coding and Design School for Teens and Kids

f

## Python game development in 2D and 3D on Godot. Module 9

**Learning goals** are to get acquainted with the Godot game development software and learn how to code in the GDScript language

## **Course Syllabus:**

#### Day one

### Writing game scenario

- learning the basics of creating game scenarios
- working on the structure of the game scenario, the role of introduction
- first level detailed scenario sketch
- intermediate game levels development
- elaboration of the idea of the final level

**Learning outcome:** we created the basis for a game scenario. **Practical task:** generate an idea and write a story for the game.

## Day two

## **Creating locations**

- patterns and levels prototypes
- approaches in game design
- rough and detailed level sketch
- designing new levels

**Learning outcome:** created levels in the game. **Practical task:** add new levels to the game.

#### Day three

## **Preparing for project presentation**

- Fixing previously studied topics
- Selecting game for the final project
- Discussion, implementation and refining of the final game
- Preparation of materials for the project presentation

**Learning outcome:** prepared materials for final project presentation. **Practical task:** finish the selected game, complete the presentation, prepare the speech for the final project demonstration.

#### Day four

#### **Projects presentation**

- final preparation for the project presentation
- presentations of the final project according to plan
- discussion of the results of the work, questions and students answers
- summing up the course results, outlining the study prospects

**Learning outcome:** the results are summed up and the course is completed. **Practical task:** presentations and discussion of created projects, projects analysis and feedback on the work on the course.